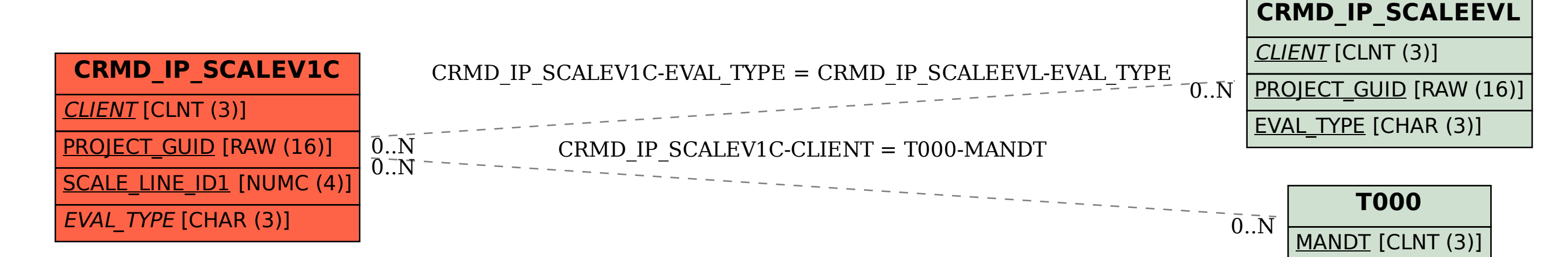

SAP ABAP table CRMD IP SCALEV1C {IP Scale value table for percentage calculation type}